# TP Informatique  $n^{\circ} 6/7$ Chaînes de Markov et exercices sur les matrices

# I. Simulation d'une chaîne de Markov

### I.1. Illustration sur un exemple

Doudou le hamster passe son temps entre ses trois activités favorites : dormir, manger et faire du sport dans sa roue. Au début de la jourée, il mange, et à chaque heure, il change d'activité selon les critères suivants.

- 1) Si, à l'heure n, il est en train de manger, alors il va dormir l'heure suivante avec probabilité 0.7 et faire de l'exercice avec probabilité 0.3.
- 2) Si, à l'heure n, il est en train de dormir, alors il continue à dormir l'heure  $n+1$  avec probabilité 0.4, il va manger avec probabilité 0.3 et il va faire de l'exercice avec probabilité 0.3.
- 3) Si, à l'heure n, il est en train de faire de la roue, il va manger l'heure suivante avec probabilité 0.5 et il va dormir avec probabilité 0.5.

On s'intéresse ici à l'évolution du comportement de Doudou. On souhaite notamment déterminer si l'une de ses activités prendra, à terme, le dessus sur les autres.

### I.2. Modélisation mathématique

On modélise ce problème comme suit.

- On commence par numéroter les activités par un entier entre 1 et 3.
- On note  $X_n$  la v.a.r. égale à l'état du hamster à l'heure n. Ainsi, la suite de v.a.r.  $(X_n)$  représente l'évolution des activités du hamster.
- Cette évolution peut être modélisée par le graphe suivant.

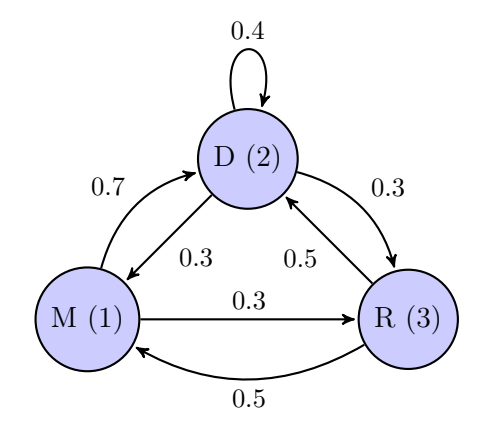

• On définit enfin la matrice de transition  $A$  associée au problème. Il s'agit de la matrice :

 $A = (a_{i,j})$  où  $a_{i,j} = \mathbb{P}_{(X_n = j)}(X_{n+1} = i)$ 

 $(a_{i,j})$  représente la probabilité de passage de l'état j à l'état i)

### I.3. Étude de la matrice de transition

Avant d'entamer l'étude en Python de ce problème, on importe les modules nécessaires.

<sup>1</sup> import numpy as np

I Déterminer la matrice de transition du problème précédent. Écrire l'appel permettant de la stocker dans une variable A.

- $\blacktriangleright$  Déterminer  $\mathbb{P}_{(X_0=j)}(X_1=i)$ . À quel cœfficient de la matrice A cela correspond-il?
- Soit  $(i_0, ..., i_n, i_{n+1}) \in [\![1,3]\!]^{n+2}$ . Que vaut  $\mathbb{P}_{(X_0=i_0,...,X_n=i_n)}(X_{n+1}=i_{n+1})$ ?

Ces deux propriétés font de  $(X_n)$  une chaîne de Markov homogène.

### I.4. Étude de l'évolution du comportement du hamster

Dans la suite, on considère le vecteur  $U_n$  qui définit la loi de  $X_n$ :

$$
U_n = \left( \begin{array}{c} \mathbb{P}(X_n = 1) \\ \mathbb{P}(X_n = 2) \\ \mathbb{P}(X_n = 3) \end{array} \right)
$$

 $\blacktriangleright$  Déterminer la probabilité  $\mathbb{P}(X_{n+1} = 1)$  en fonction de  $\mathbb{P}(X_n = 1)$ ,  $\mathbb{P}(X_n = 2)$  et  $\mathbb{P}(X_n = 3)$ et des cœfficients de la matrice A.

 $\blacktriangleright$  Déterminer de même  $\mathbb{P}(X_{n+1}=2)$  et  $\mathbb{P}(X_{n+1}=3)$ . En déduire que pour tout  $n \in \mathbb{N}$ ,  $U_{n+1} = A \times U_n$ . Exprimer enfin  $U_n$  en fonction de A et de  $U_0$ .

► Que réalise l'opération A \* A si A est de type array ? Calculer  $A^5$ ,  $A^{10}$  et  $A^{20}$  à l'aide de la fonction np.linalg.matrix\_power. Que remarque-t-on?

 $\triangleright$  Écrire une fonction simuMarkovEtape(x0,A) qui prend en paramètre l'état initial  $x_0$  et la matrice de transition  $A$  et renvoie une simulation de la v.a.r.  $X_1$ .

 $\triangleright$  Évaluer simuMarkovEtape(2,A) une dizaine de fois de suite. Le résultat obtenu paraît-il cohérent ?

Ecrire une fonction simuMarkov(X0,A,n) qui prend en paramètre l'état initial  $x_0$  et la matrice de transition A et renvoie une simulation de la v.a.r.  $X_n$ .

### I.5. Comportement asymptotique du hamster

On souhaite conjecturer le comportement de la loi de  $X_n$  lorsque  $n \to +\infty$ . Pour ce faire, on compare :

- $\times$  la valeur théorique de  $U_n$  (loi de  $X_n$ ) pour n grand,
- $\times$  une valeur approchée de  $U_n$  obtenue en recueillant les effectifs de chaque état à la suite de N simulations de trajectoires de taille n.
- $\blacktriangleright$  Partant de l'état initial x0, par quel appel obtient-on  $U_n$ ?
- I Compléter le programme suivant.

```
1 import matplotlib.pyplot as plt
2 # Valeur des paramètres
3 \text{ N} = 10004 n = 50
5 \times 0 = 26
7 # Distribution théorique
\mathbf{P} =
9
10 # Valeurs observées
11 Obs = [simum cover for k in range(N)]
12
13 # Tableau des effectifs observés
_{14} cl = np.linspace(1,3,3)
15 effectif = calcEffectif(cl, Obs)
16
17 # Tracés des diagrammes
_{18} absc = np.linspace(1,3,3)
19 # Diagramme de la distribution théorique
_{20} plt.bar(absc, P, color = 'r', width = 0.2)
21 # Diagramme des fréquences observées
_{22} plt.bar(absc+0.2, effectif/N, color = 'b', width = 0.2)
_{23} plt.show()
```
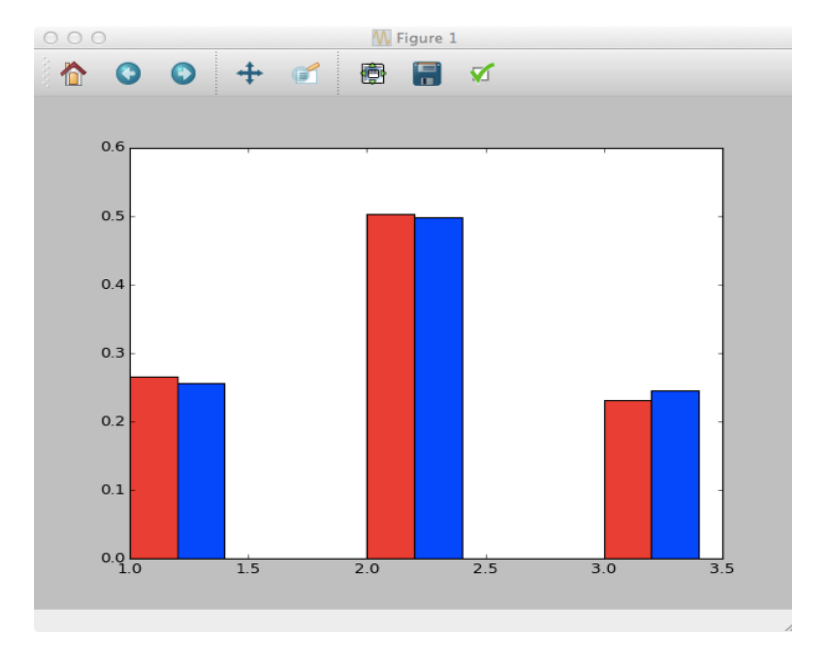

On obtient le diagramme suivant :

- $\blacktriangleright$  Quel diagramme obtient-on si l'on part intialement avec un autre état  $\mathtt{x0}$  ?
- $\triangleright$  Que peut-on en conclure sur le comportement à terme du hamster ?
- ► Si l'on est capable de démontrer que la suite  $(U_n)$  converge vers une limite notée  $U_{\infty}$ , quelle relation peut-on établir entre $U_{\infty}$  et  $A$  ?

## II. Exercices sur les matrices

### II.1. Démontrer qu'une matrice est une matrice de transition

La somme des cœfficients de chaque colonne de la matrice A vaut 1 :  $\forall j \in [\![1,3]\!], \sum_{i=1}^3$  $i=1$  $a_{i,j} = 1$ .

 $\blacktriangleright$  Démontrer cette égalité.

► Comment récupère-t-on en Python la taille d'une matrice A? Comment récupère-t-on le nombre de lignes de A ? Et le nombre de colonnes ?

- $\triangleright$  Écrire une fonction somColonne qui :
	- $\times$  prend en paramètre une matrice P et un numéro de colonne j (arguments d'entrée), <sup>×</sup> renvoie la somme des cœfficients de la colonne j de la matrice P,

- I Tester la fonction somColonne sur la matrice de transition A.
- ► Écrire une fonction verifUn permettant de vérifier que la somme des cœfficients de chaque colonne d'une matrice P vaut 1.
- In Vaut-il mieux utiliser une boucle while ou une boucle for pour cette fonction?
- ► La fonction verifUn est-elle suffisante pour démontrer que A est une matrice de transition ?
- ▶ Écrire une fonction tousPositifs qui prend en paramètre une matrice P, et teste si tous les cœfficients de la matrice P sont positifs.

- $\triangleright$  Tester la fonction tousPositifs sur la matrice A.
- $\blacktriangleright$  Quelle est la complexité de cette fonction ?

► Écrire alors une fonction estMTransition qui prend en paramètre une matrice P et teste si P est une matrice de transition.

 $\triangleright$  Tester la fonction estMTransition sur la matrice A.

### II.2. Démontrer qu'une matrice définit la loi d'un couple de v.a.r. discrètes

Le but de cette section est d'écrire une fonction permettant de vérifier qu'une matrice donnée en paramètre définit la loi d'un couple de v.a.r. discrètes.

Commençons par rappeler la caractérisation de la loi d'un couple de v.a.r. discrètes.

#### Théorème 1.

Soient I et J deux parties de N.

Notons  $\{x_i \mid i \in I\}$  et  $\{y_j \mid i \in J\}$  deux parties de  $\mathbb R$  et  $(p_{i,j})_{(i,j) \in I \times J}$  une famille de réels.

 $L'application(x_i, y_j) \mapsto p_{i,j}$  est la  $\overleftrightarrow{a}$  loi d'un couple de v.a.r. discrètes  $\Leftrightarrow$ 

$$
\begin{cases}\n\textbf{1)} \ \forall (i,j) \in I \times J, \ p_{i,j} \geqslant 0 \\
\textbf{2)} \ \sum_{i \in I} \sum_{j \in J} p_{i,j} = 1\n\end{cases}
$$

 $\triangleright$  Écrire une fonction sommeCoeff qui prend en paramètre une matrice P, et somme l'ensemble de ses cœfficients.

On souhaite maintenant écrire une fonction estLoiCouple qui prend en paramètre une matrice P, et teste si cette matrice définit la loi d'un couple de v.a.r. discrètes. On propose les deux versions suivantes :

```
1 def estLoiCouple1(P):
\frac{2}{2} (sommeCoeff(P) == 1) & tousPositifs(P)
1 def estLoiCouple2(P):
\frac{2}{2} tousPositifs(P) & (sommeCoeff(P) == 1)
```
I Comparer la complexité de ces deux fonctions.

### II.3. Exercices de l'épreuve Modélisation Mathématique et Informatique (Agro-Véto 2015)

On souhaite dans ce problème écrire un programme permettant de calculer, sous certaines conditions, un vecteur propre d'une matrice.

On utilisera les notations suivantes :

- $\mathcal{M}_{m,n}(\mathbb{R})$ : ensemble des matrices de taille  $m \times n$  à cœfficients réels.
- $\mathcal{M}_p(\mathbb{R}) = \mathcal{M}_{p,p}(\mathbb{R})$ : ensemble des matrices carrées.
- À chaque matrice  $M = (m_{ij}) \in \mathcal{M}_{m,n}(\mathbb{R})$  on associe un nombre réel positif  $||M||$ , appelé **norme** de *M*, défini par :  $||M|| = \max_{i,j} |m_{ij}|.$

Remarquons que  $||M||$  est toujours strictement positif, sauf lorsque la matrice M est nulle.

 $\blacktriangleright$  Écrire une fonction Norme(M) qui étant donnée une matrice M de taille quelconque calcule et renvoie le nombre Norme(M).

On interdit le recours à une quelconque fonction max prédéfinie en Python

► Écrire une fonction Normalise(v) qui étant donnée une matrice colonne  $v \in \mathcal{M}_{p,1}(\mathbb{R})$  non nulle renvoie une nouvelle martice colonne  $\tilde{v}$ , de même forme, égale à :  $\tilde{v} = \frac{v}{v}$  $\frac{c}{\|v\|}$ .

On se donne à présent une matrice carrée  $A \in \mathcal{M}_p(\mathbb{R})$ . Soit  $v_0$  un élément quelconque de  $\mathcal{M}_{p,1}(\mathbb{R})$ . En supposant qu'aucun des termes n'est dans le noyau de A, on peut former la suite  $(u_n)_{n\geqslant 0}$ d'éléments de  $\mathcal{M}_{p,1}(\mathbb{R})$  définie par la relation de récurrence :

$$
\forall n \in \mathbb{N}, \ v_{n+1} = \frac{Av_n}{\|v_n\|}
$$

 $\triangleright$  Écrire une fonction PuissanceIteree(A, n) qui étant donnée une matrice carrée A et un entier naturel n, détermine la taille p de A, choisit aléatoirement une matrice colonne  $v_0 \in$  $\mathcal{M}_{p,1}(\mathbb{R})$ , puis calcule et renvoie, en supposant que tous les termes de la suite ci-dessus sont bien définis, la matrice colonne  $v_n$ .

On se propose d'écrire maintenant une fonction VecteurPropre(A, e) qui étant donnée une matrice carrée A et un nombre  $e > 0$  calcule les termes de la suite  $(v_n)$  jusqu'à ce que deux termes successifs vérifient  $||v_n - v_{n+1}|| < e$  et renvoie alors la matrice colonne  $v_{n+1}$ . Voici trois propositions de programme.

```
1 def VecteurPropre1(A, e)
\alpha d = A.shape
\gamma = matrix(random.rand(d[0],1))
\frac{4}{x} v = Normalise(v)
5 w = Normalise(A*v)
6 while Norme(v - w) >= e:
\frac{7}{2} v = w
8 w = \text{Normalise(A*}v)9 return w
```

```
1 def VecteurPropre2(A, e)
\frac{2}{3} d = A.shape
\nu = matrix(random.rand(d[0],1))
\frac{4}{4} v = Normalise(v)
5 w = Normalise(A*v)
6 \qquad \qquad ecart = Norme(v - w)
\frac{7}{2} while ecart >= e:
8 \qquad \qquad V = W9 \text{ W} = \text{Normalise(A*v)}10 return w
```

```
1 def VecteurPropre3(A, e)
\frac{2}{2} d = A.shape
\alpha v = matrix(random.rand(d[0],1))
\frac{4}{4} v = Normalise(v)
\mathbf{S} while Norme(v - Normalise(A*v)) >= e:
\frac{6}{x} v = Normalise(A*v)
7 return Normalise(A*v)
```
### Note sur ces différents programmes

- Il était précisé dans l'énoncé que la librairie NumPy était ouverte.
- Comme on peut le constater, les concepteurs ont fait ici le choix d'utiliser la classe matrix. L'intérêt est que l'opérateur \* a été surchargé afin que A \* B réalise la multiplication matricielle si A et B sont des objets de cette classe. Les lignes <sup>3</sup> de chacun des programmes précédents permettent de transformer un objet de type array en objet de la classe matrix.
- $\triangleright$  Parmi ces trois programmes, indiquer lequel est (ou lesquels sont) correct(s). Pour chaque programme incorrect on indiquera succintement ce qui ne va pas.